## <<Android

书名:<<Android移动编程实用教程>>

- 13 ISBN 9787121151880
- 10 ISBN 712115188X

出版时间:2012-1

页数:444

PDF

更多资源请访问:http://www.tushu007.com

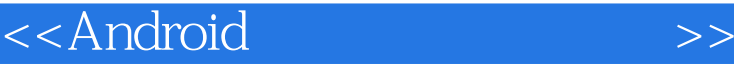

Open Handset Alliance
Google 2007 11 android, example, and a state of the Android state of the Samuel State of the Samuel State of the Samuel State Android  $L$ enovo  $\sim$ 、Kogan、索爱、华为、华硕、多普达、爱可视、Archos、Sprint、T-Mobile、Teleca AB等在内的40多 Android移动编程课程已经成为高等学校应运而生的"软件技术专业(移动编程方向)" 、"计算机科学与技术专业(移动编程方向)"、"移动云计算专业" 和"计算机通信专业(移动编程方向)"等专业普遍设置的一门专业课或专业选修课。 android Android Android Android Android Android Android Android Android Android Android Android Android Android 1 & ldquo; 8xrdquo; android android android Android Android and Android Android Android (2) Android 3.2 Android 1.5 2.2 2.3 (3) RoxNews (10 Android -- RoxNews & Sudquo; 10 Android -- Sudquo; 8.1 &Idquo; " &Idquo; " 模式,又满足实行"卓越工程师计划",提高工程师素质、进行CDIO方面的教育。  $4$  SMS Android M OpenGL Android WebKit Wi-Fi AIDL SurfaceView Android  $5$ &Idquo; exWar " 习Android编程从实践到理论、理论到实践的过程,符合人们学习的认知规律。  $6\,$  $\mathbb A$ ndroid $\mathbb A$ ndroid  $1 \t3 \t10 \t2 \tA \tB$ 

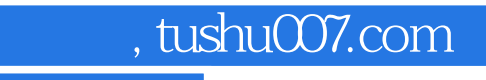

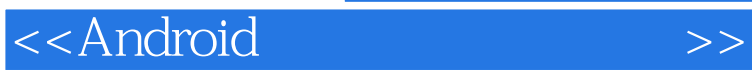

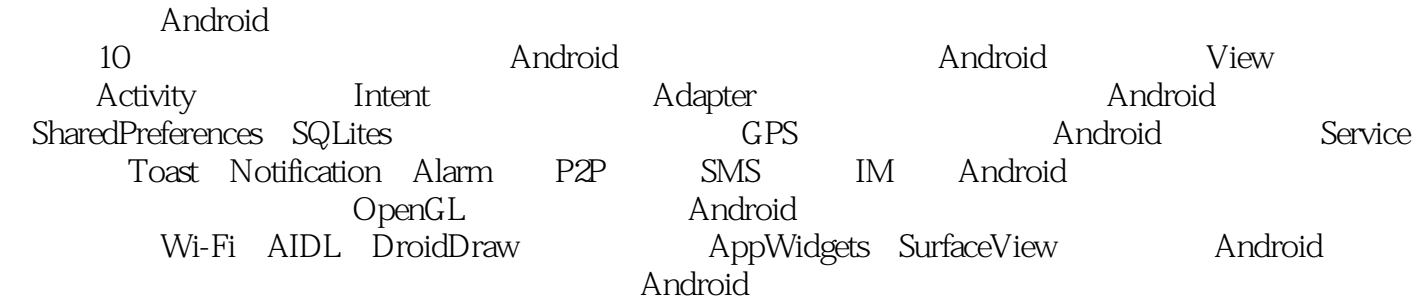

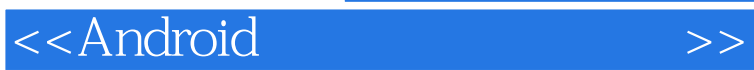

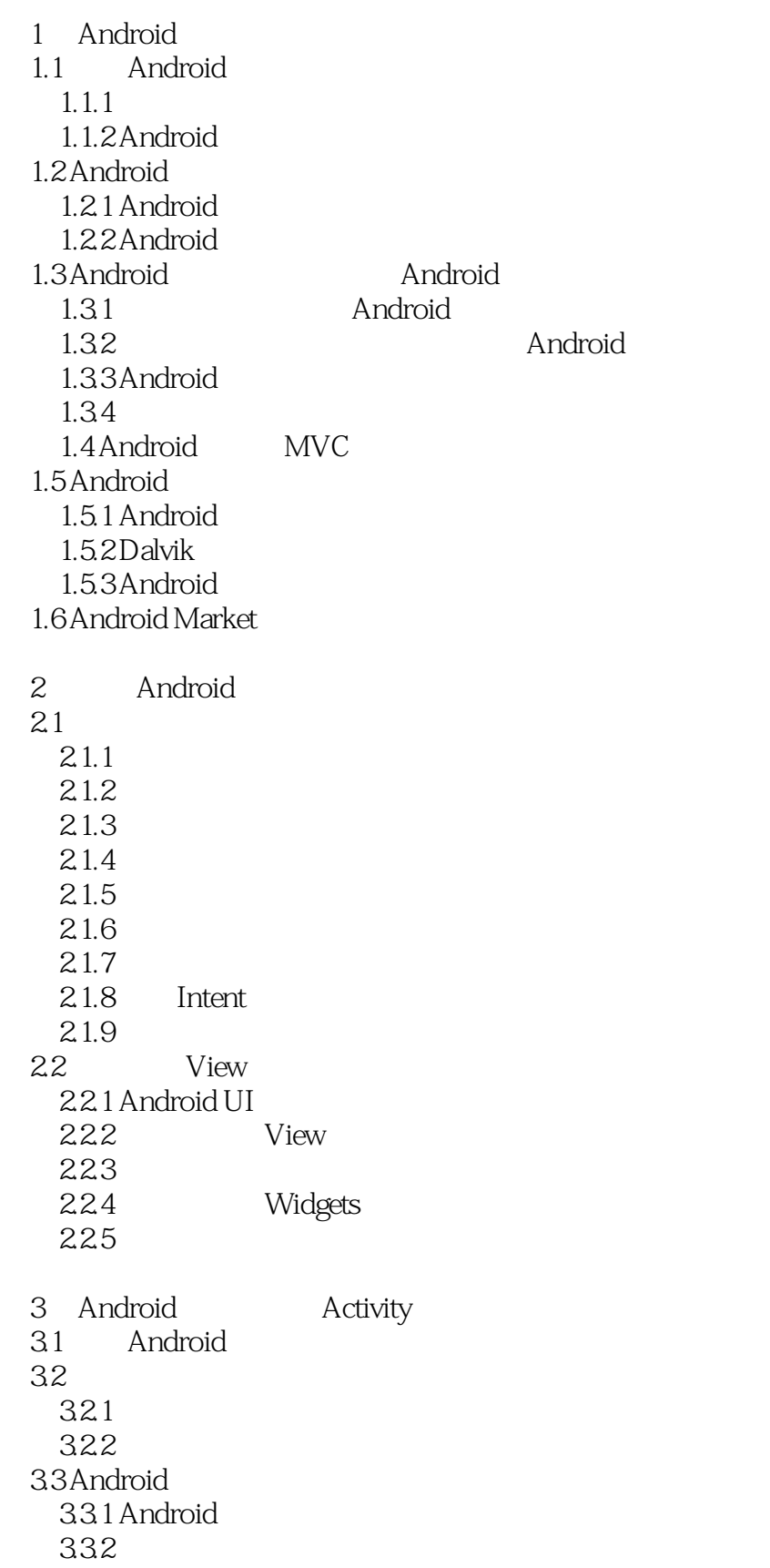

 $<<$ Android  $>>$ 

3.4 Android  $34.1$ 342  $343$  $34.4$ 35 Android Activity 35.1 Activity 35.2 Activity  $353$ Android 4 Android Intent Adapter 4.1 Android Intent 4.1.1 Intent Intent Filter 4.1.2 Activity 4.1.3 Bundle 4.1.4 Intent Action 4.2 Android BroadcastReceiver 4.2.1 BroadcastReceiver 4.2.2 Intent 4.2.3 BroadcastReceiver 4.3 Android Adapter 4.3.1 Android Adapter 4.3.2 Adapter 4.4 Android 441 Android HTTP 4.4.2 WebKit 4.4.3 Socket ServerSocket  $45$ 5 Android 5.1 Android  $511$ 5.1.2 SDCard 5.1.3 SAX DOM Pull XML  $5.1.4$ 5.2 Android SharedPreferences 5.2.1 SharedPreferences 5.2.2 SharedPreferences 5.2.3 FoxWar Preferences 5.3 Android SQLite 5.3.1 SQLite 5.3.2 SQLiteOpenHelper 5.3.3 SQLiteDatabase SQLite 5.3.4 SQLite 5.4 Android 5.4.1 ContentProvider 542 URI

## $<<$ Android  $>>$

5.4.3 Content Provider 5.4.4 ContentResolver ContentProvider 5.4.5 FoxWar 6 Android GPS 6.1 Android GPS  $61.1$ 6.1.2 Location Provider 613 6.1.4 6.1.5 Geocoder 6.2 Android 6.2.1 6.2.2 MapView 6.23 6.2.4 View 6.3 FoxWar 7 Android P2P 7.1 Android Service 7.1.1 Service 7.1.2 Activity Service  $7.2$  $7.21$ 7.2.2 GUI 7.2.3 FoxWar Service 7.3 Toast  $7.31$  Toast  $7.32$  Toast 7.4 Notification 7.4.1 Notification Manager Notification 7.4.2 Notification 7.4.3 FoxWar Notification 7.4.4 Notification 7.5 Android Alarm  $7.5.1$  Alarm 7.5.2 Alarm FoxWar 7.6 7.6.1 SMS  $7.62$  SMS 7.7 Android  $7.7.1$   $G$ Talk IM  $7.7.2$ 7.7.3  $7.7.4$  GTalk

8 Android

 $<<$ Android  $>>$ 

8.1 Android 8.1.1 8.1.2 8.1.3 8.2 Android  $82.1 /$ 82.2 8.3 Android 8.3.1 Drawable 8.3.2 XML Drawable 8.3.3 Bitmap BitmapFactory 8.4 Android 8.4.1 Frame 84.2 Tween 8.43 View 85 8.5.1 85.2 8.5.3 8.5.4 Matrix 8.5.5 Shader 8.6 OpenGL Android 8.6.1 OpenGL ES 862 Android 9 Android 9.1 Android  $9.1.1$ 9.1.2 SensorManager  $9.1.3$  $9.1.4$ 9.2 Android  $9.21$  $9.22$  Wi-Fi 9.3 AIDL 9.4 Web Service 9.5 AnDroidDraw 9.5.1 AnDroidDraw 9.5.2 DroidDraw LinearLayout RelativeLayout 9.5.3 Widgets TextView EditText Button RadioButton 9.5.4 TableLayout TableRow 9.5.5 ListView array 9.5.6 CheckBox AnalogClock ImageView Spinner 9.6 Android AppWidgets 9.6.1 AppWidgets 9.6.2 AppWidgets 9.7

<<Android

10 Android 10.1 FoxNews  $10.1$  FoxNews  $10.1.2$  FoxNews  $10.1.3$  $10.2$ 10.2.1 PowerDesigner 10.2.2 CDM 10.2.3 PDM  $10.24$  OOM 10.3 10.31 10.32 10.4 10.4.1 Android HTTP 10.4.2 Android DBC 10.43 10.5  $10.5.1$ 10.5.2 10.5.3 FoxNews-MID 10.6 10.6.1 Android 10.62 10.63 A "Android"<br>P "Android" B "Android

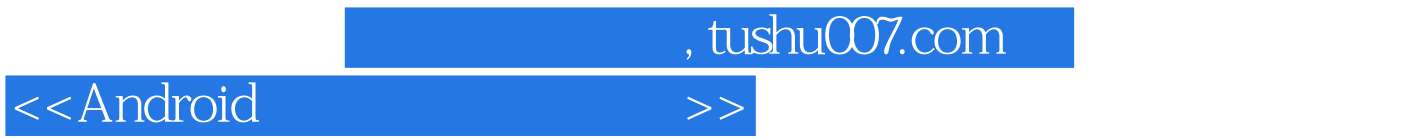

 $1$ 

FoxWAR

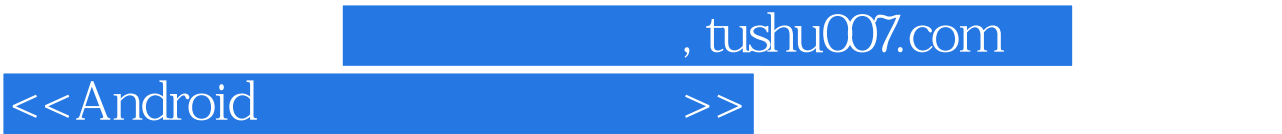

:Android

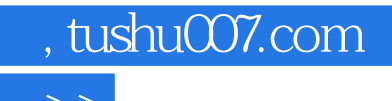

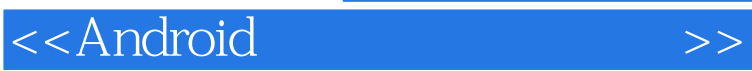

本站所提供下载的PDF图书仅提供预览和简介,请支持正版图书。

更多资源请访问:http://www.tushu007.com